מתרגלת: שירי דורי

סתיו תשס"ה <sup>14</sup> בדצמבר <sup>2004</sup>

## מערכות מסדי נתונים (203.3330)

## **מבחן אמצע - פתרון**

הזמן: 11/2 שעות

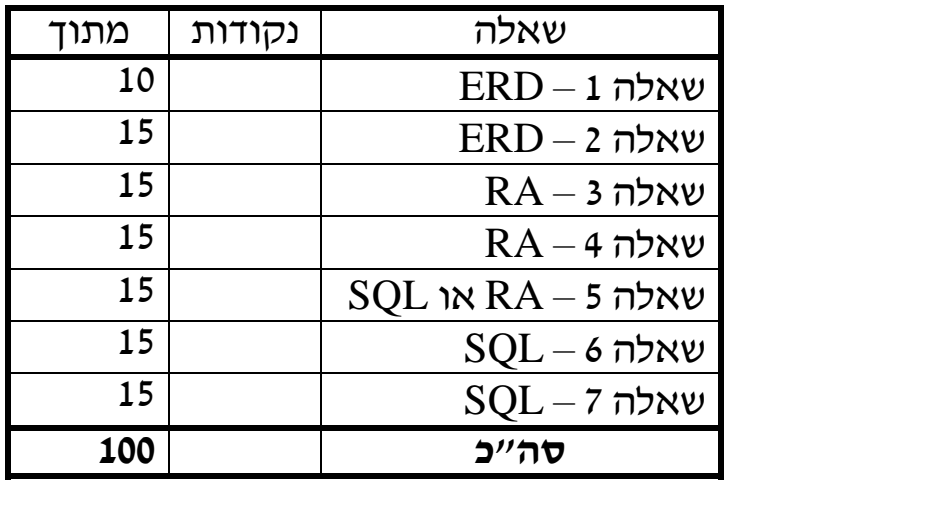

- 1. יש לענות על כל השאלות **במחברת הבחינה**.
- 2. לכל סטודנט מותר להשתמש בכל חומר שהביא עמו, אך רק בו (כלומר, אין להעזר בשכנים...).
	- 3. תכננו את זמנכם בחכמה (בערך 12 דקות לשאלה).
		- 4. **בהצלחה!**

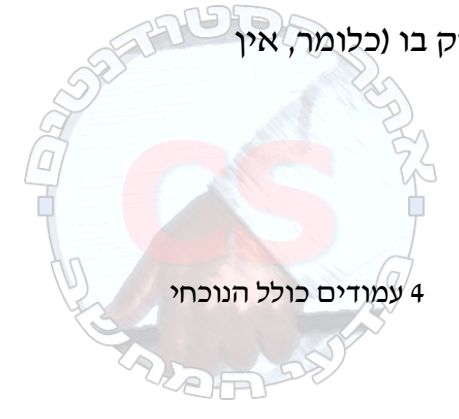

להלן תרשים ישויות-קשרים המתאר חלק ממערך מכירה מקוונת של כרטיסים להצגות קולנוע. כל השאלות בבחינה מתיחסות לתרשים זה.

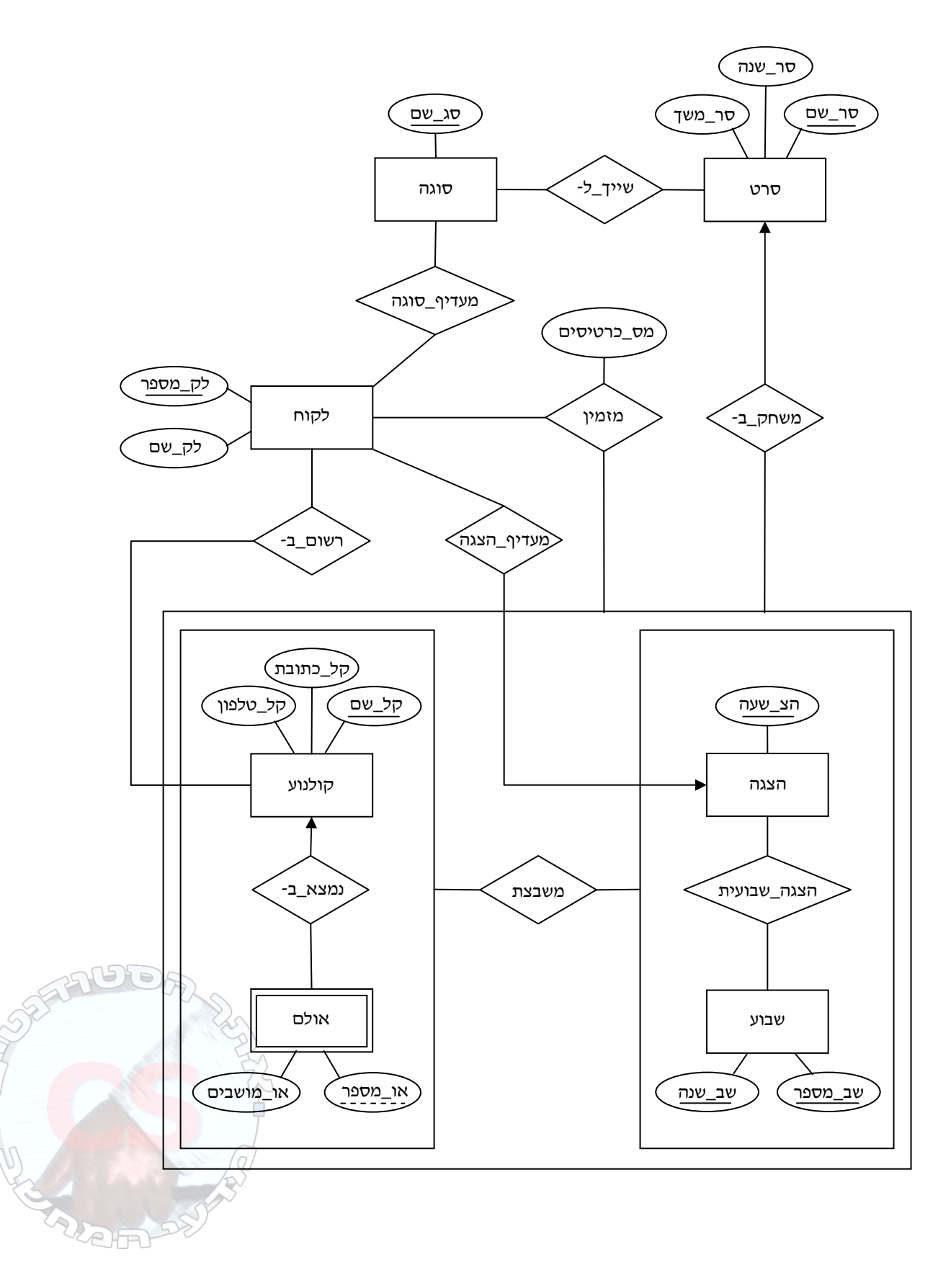

## **הסברים לתרשים:**

הישות **קולנוע** – בית קולנוע (אפשר שיש בו יותר מאולם הצגות אחד .)

- קל\_שם שם הקולנוע.
- קל\_כתובת כתובת בית הקולנוע.
- קל\_טלפון מספר הטלפון של בית הקולנוע.

הישות **אולם** – אולם בבית הקולנוע, בו מוצגים סרטים.

- או\_מספר מספר האולם בבית הקולנוע.
	- או\_מושבים מספר המושבים באולם.

הקשר **נמצא\_ב-** – מציין אולם הנמצא בבית קולנוע.

הישות **הצגה** – זמן שבו אפשר להקרין ( סרט כגון "הצגה ראשונה").

• מש\_שעה – זמן ההקרנה ּ הצגה ראשונה, שניה, מאוחרת, מָטִינֵה וכיו״ב.

הישות **שבוע** – שבוע של הקרנות.

- שב\_מספר מספר השבוע בתוך השנה ( 1 52 .)
	- שב\_שנה השנה.

הקשר **הצגה\_שבועית** – מציין שבוע ושעת הצגה.

הקשר **משבצת** – מציין אולם, שבוע והצגה בו מוקרן סרט יחיד. (בבתי הקולנוע בהם מדובר מוקרן<br>אותו הסרט באותה הצגה מידי יום במשך שבוע שלם.)

הישות **סרט** – סרט קולנוע.

- סר\_שם שם הסרט.
- סר\_משך אורך הסרט (בדקות .)
- $\bullet$  סר $\bullet$  שנה שנת ההפקה של הסרט.

הישות **סוגה** – הסוגה (ז'אנר) של . הסרט

• סג\_שם – שם הסוגה (מתח, דרמה, קומדיה, ילדים וכו .)'

הקשר **שייך\_ל-** – מקשר בין סרט ובין סוגה אליה הוא שייך.

הקשר **מציג** – מציין את הסרט המוצג באולם ובמשבצת זמן.

הישות **לקוח** – לקוח המזמין כרטיסים לקולנוע.

- לק\_מספר מספר יחודי שהונפק ללקוח כשנרשם לאתר.
	- לק\_שם שמו של הלקוח.

הקשר **מזמין** – מציין את ההצגה אליה הלקוח הזמין כרטיסים.

• מס\_כרטיסים – מספר הכרטיסים שהוזמנו.

הקשר **רשום\_ב-** – מציין בית קולנוע בו הלקוח מבקר.

הקשר**מעדיף\_הצגה** – מציין את שעת ההצגה המועדפת על הלקוח, כפי שנמסר בעת הרשמת הלקוח באתר.

הקשר **מעדיף\_סוגה** – מציין סוגה של סרטים המועדפת על הלקוח, כפי שנמסר בעת הרשמת הלקוח באתר.

## **שאלות**

ו. (10 נקודות) העבר את התרשים שלעיל למודל הטבלאי : רשמו את שמות הטבלאות הנוצרות<br>ואת הסכמות שלהן, וציינו את שדות המפתח בכל טבלה.

**קולנוע:** קל\_שם, קל\_כתובת, קל\_טלפון. **אולם:** קל\_שם, או\_מספר, או\_מושבים. **נמצא\_ב**:**- הצגה**: צה \_שעה. **שבוע:** שב\_מספר, שב\_שנה. **הצגה\_שבועית:** הצ\_שעה, שב\_מספר, שב\_שנה. **משבצת:** קל\_שם, או\_מספר , הצ\_שעה, שב\_מספר, שב\_שנה. **סרט:** סר\_שם, \_ סר משך, סר\_שנה. **לקוח:** לק\_מספר, \_ לק שם. **מציג:** קל\_שם, או\_מספר , הצ\_שעה, שב\_מספר, שב\_שנה, סר\_שם. **שייך\_ל-** : סר\_שם , סג\_שם. **סוגה:** סג\_שם. **מזמין:** לק\_מספר , קל\_שם, או\_מספר , הצ\_שעה, שב\_מספר, שב\_שנה , מס\_כרטיסים. **רשום\_ב -:** לק\_מספר , קל\_שם. **מעדיף\_הצגה:** לק\_מספר , הצ\_שעה. **מעדיף\_סוגה:** לק\_מספר , סג\_שם.

2. (15 נקודות) האם אפשר (לפי התרשים) שלקוח יזמין כרטיס לאולם ומשבצת זמן בהם לא מוקרן כל סרט? אם לא, הצביעו על האילוץ המונע זאת. אם כן, הציעו תיקון לתרשים וציינו את השינויים, אם יש כאלה, שיגרמו עקב כך במודל הטבלאי שבניתם בשאלה .1

אפשרי. כדי למנוע זאת, די לקבץ את **סרט** עם **משבצת** ולחבר את **מזמין** - ל **מציג** במקום ל**-משבצת**. ברם, השנוי ב-ERD אינן גורר כל שינוי בטבלאות.

3. (15 נקודות) רשמו שאילתה ב-RA המחזירה את שמות הלקוחות שהזמינו כרטיס לסרטים אשר אינם במשבצת הזמן המועדפת עליהם.

**מזמין מזמין**.הצ\_שעהγ**מעדיף\_הצגה**.הצ\_שעה . **מזמין**.לק\_מספר=**מעדיף\_הצגה**.לק\_מספר| **מעדיף\_הצגה** = *T*

**או** 

**מעדיף\_הצגה - (מזמין** הצ\_שעה ,לק\_מספר6) = *T*

**ואז** 

(*T* | לקוח) <sub>לקשם</sub>

4. (15 נקודות) רשמו שאילתה ב-RA המחזירה את שמות הלקוחות שהזמינו כרטיס לסרט שאיננו משום סוגה שהצהירו עליה כמועדפת.

**(מציג** *nat* |**מזמין**) סר\_שם, לק\_מספר6 = *S*  **(מעדיף\_סוגה** | **שייך\_ל-**) סר\_שם, לק\_מספר6 = *T*  $\textcircled{\tiny{S}}$   $_{\mathsf{cv}}$   $_{\mathsf{cv}}$   $_{\mathsf{cv}}$   $(\mathsf{S}$  -  $T)$ )

5. ( 15 נקודות) הפיקו רשימה של הלקוחות שראו את כל הסרטים במערכת. אפשר להשתמש . ב- RA או ב-SQL, כרצונכם

```
סר_שם6 + (מציג nat |מזמין) סר_שם, לק_מספר6
                                                                          או 
לק_שם select
from לקוח as C 
where not exists ( ( select שם_סר
                         (סרט from 
                      except
                     סר_שם select ( 
                         from מציג as P, מזמין as O 
                        \mathbf{where} \ \mathbf{P} \cdot \mathbf{C} = \nabla \cdot \mathbf{C} = \nabla \cdot \mathbf{C} קל שם.
                                 P או מספר.O = 0 או
                                 P.mהצ_שעה O.m = הצ_שעה
                                 P שב מספר.O = \mathfrak{v} = \mathfrak{c} and
                                 P.mשב שנה.O = 0 שב
                                 O( לק_מספר = C = לק_מספר )\overline{\phantom{a}}
```
6. (15 נקודות) רשמו פקודת SQL המוסיפה רשומות לטבלה **רשום\_ב-** כך שלא יהיו לקוחות שהזמינו כרטיס להקרנה בקולנוע שהם אינם רשומים בו.

```
רשום_ב- into insert
לק_מספר ,קל_שם select( 
  from מזמין as O ) 
except
( select * 
   ( רשום_ב- from
```
להקרנה לא יעלה על מספר המושבים באולם בו היא מתבצעת. 7. (15 נקודות) כתבו אילוץ מסוג **assertion** - <sup>ב</sup> SQL המבטיח כי שמספר הכרטיסים הנמכר

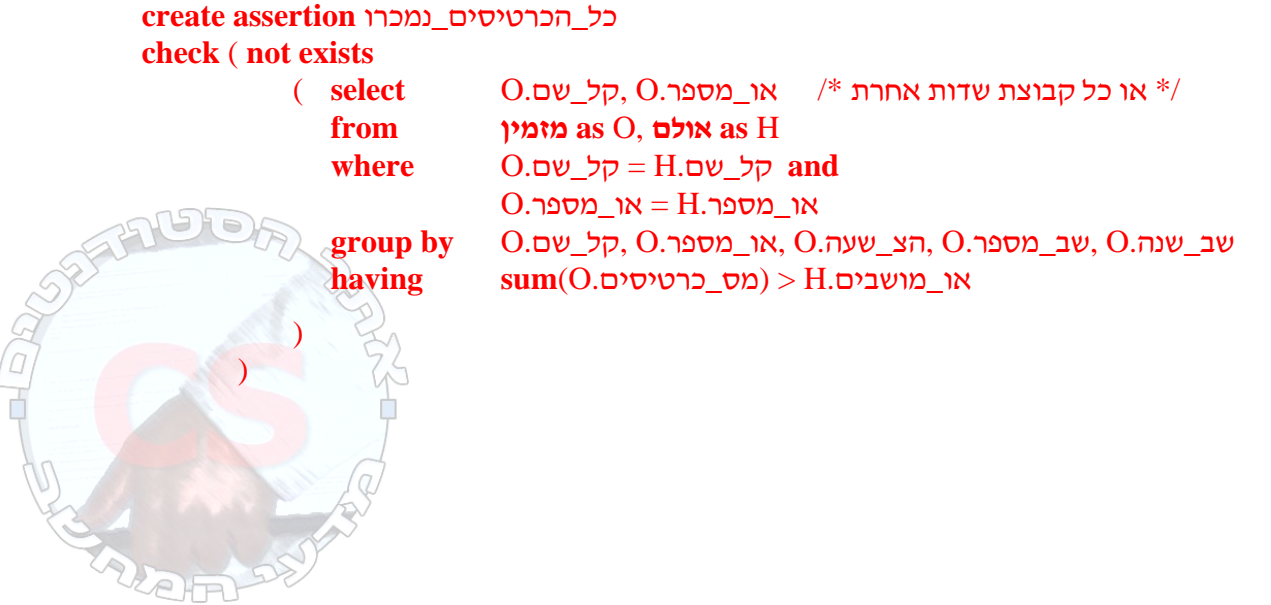